## **Macintosh Classic Manual** >>>CLICK HERE<<<

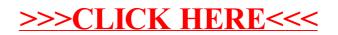